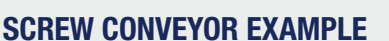

There are many different factors to consider when designing a screw conveyor. The purpose of this example is to provide a step-by-step process that a KWS engineer would follow when designing a screw conveyor. It is important for the person designing the screw conveyor to understand how each factor affects the final screw conveyor design.

Design

Design

The following information will be used for the example –

- **Bulk Material: Corn Meal**
- Capacity: 25,600 lbs/hr
- Screw Conveyor Length: 16-feet, 0-inches from centerline of inlet to centerline of discharge
- Screw Conveyor Degree of Incline: 0° Horizontal

The screw conveyor for the example is control fed at the inlet by another screw conveyor.

# **Screw Conveyor Example - Step 1: Establish Characteristics Of Bulk Material**

The first step is to look up corn meal in the Bulk Material Table and write down the following information –

**Bulk Material:** Corn Meal

**Maximum Particle Size:** minus 1/8-inch and smaller

**Bulk Density: 32 to 40 lbs/ft<sup>3</sup>** 

**Trough Loading:** 30A (30-percent)

**HP Factor:** 0.5

**Component Series:** A1-A2

**Abrasiveness:** I

**Corrosiveness:** I

**Flowability:** III

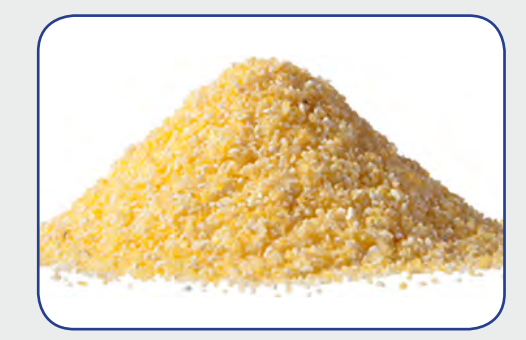

*Note – For the example, the additional characteristics provided in the "Note" column of the bulk material will not be considered in order to simplify the solution. Please refer to the Bulk Material Factors section for more detailed information.*

## **SCREW CONVEYOR EXAMPLE - STEP 2: DETERMINE CONVEYOR SIZE AND SPEED BASED ON CAPACITY**

#### **Information Given for Example:**

– Bulk Material: Corn Meal – Length: 16'-0" from centerline of inlet to centerline of discharge

Design

– Capacity: 25,600 lbs per hour – Conveyor Type: Horizontal

### **Information Provided from Bulk Material Table:**

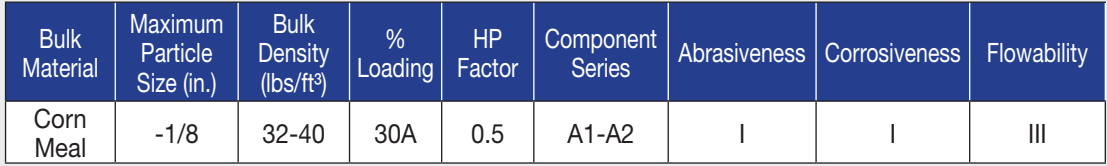

Now that the characteristics of the bulk material to be conveyed have been determined, the next step is to calculate the capacity in cubic feet per hour. Always use the lowest bulk density when calculating capacity in order to get the highest potential volumetric capacity.

The recommended trough loading percentage according to the Bulk Material Table is 30A, or 30-percent.

Fill in the blanks and calculate the Capacity:

\n
$$
\text{Capacity (ft}^3/\text{hr}) = \frac{\text{Capacity (lbs/hr)}}{\text{Bulk Density (lbs/ft}^3)} = \frac{25,600 \, \text{Ibs/hr}}{32} = \frac{800 \, \text{ft}^3/\text{hr}}{32}
$$
\n

Using standard full pitch, fill in the blank to calculate the Selection Capacity:

$$
SC = CFH \times CF = \frac{800}{7}t^{3}/hr \times \frac{1}{1} = \frac{800}{7}t^{3}/hr
$$

Nomenclature:

SC = Selection Capacity (ft<sup>3</sup>/hr)

 $CFH = Required Capacity$  in Cubic Feet Per Hour (ft $3$ /hr)

CF = Capacity Factor

The Selection Capacity will be used to select the proper screw conveyor diameter and speed from the Capacity Table. Using the Recommended Trough % Loading and calculated Selection Capacity, select the proper conveyor diameter. The Selection Capacity must be less than the maximum capacity given in the Capacity Table. Fill in the blanks below based on your previous calculations: Conveyor Diameter: **12"** Capacity at Max RPM: **1,161** Capacity at 1 RPM: **12.9**

# **SCREW CONVEYOR EXAMPLE - STEP 2: DETERMINE CONVEYOR SIZE AND SPEED BASED ON CAPACITY (continued)**

The Actual Conveyor Speed is calculated by dividing the Selection Capacity by the Capacity at 1-RPM. Fill in the blanks below:

Design

Design

Actual Conveyor Speed (S) = 
$$
\frac{SC \left(\frac{ft^3}{hr}\right)}{Capacity at 1 RPM} = \frac{800 \text{ ft}^3}{12.9 \text{ ft}^3/hr at 1 RPM} = \frac{62}{12.9 \text{ ft}^3}{12.9 \text{ ft}^3/hr at 1 RPM}
$$

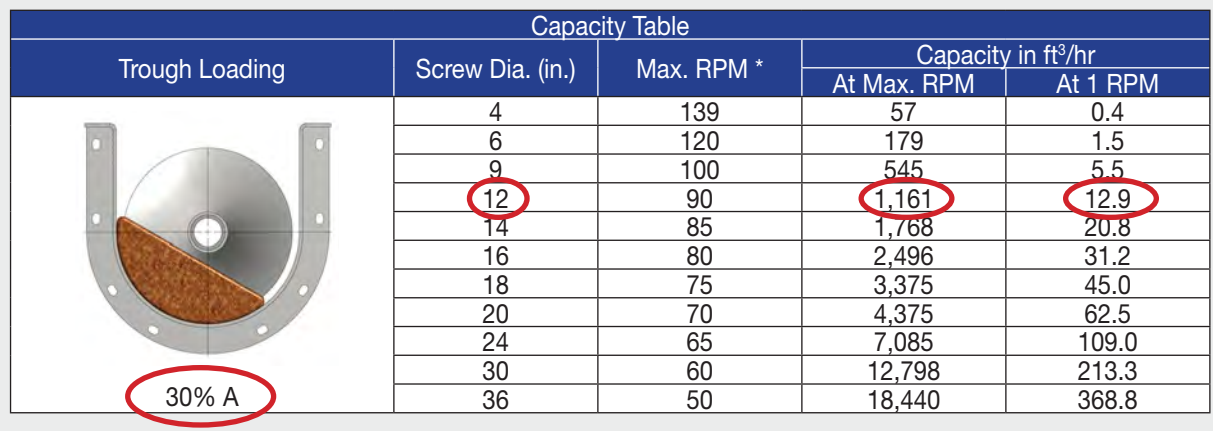

# **SCREW CONVEYOR EXAMPLE - STEP 3: calculate horsepower requirements**

#### **Information Given for Example:**

- 
- 
- Bulk Material: Corn Meal Length (L): 16'-0" from centerline of inlet to centerline of discharge
- Capacity (CP): 25,600 lbs/hr Conveyor Type: Horizontal
- 

#### **Information Provided from Bulk Material Table:**

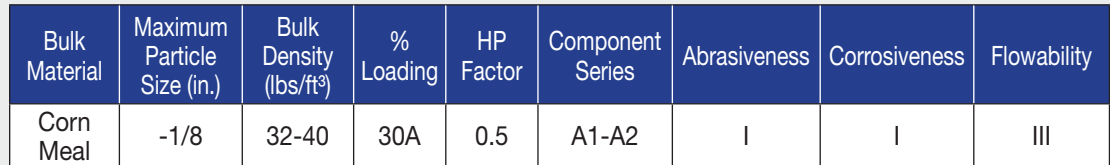

# **SCREW CONVEYOR EXAMPLE - STEP 3: calculate horsepower requirements (continued)**

### **Calculating Horsepower**

#### **Friction Horsepower**

A 12-inch diameter screw conveyor was selected in Step 2 of the example. The Diameter Factor (DF) selected from the Diameter Factor Chart (HP Section) is 55 for a 12-inch diameter screw conveyor.

Design

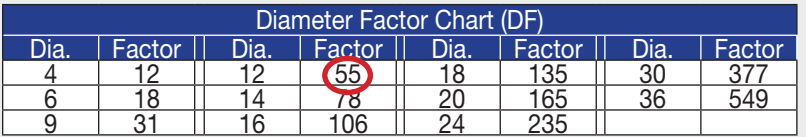

Since the bulk material to be conveyed is corn meal, a wood hanger bearing is selected for the application. The Hanger Bearing Factor (HBF) selected from the Hanger Bearing Factor Chart (HP Section) is 1.7 for a wood hanger bearing.

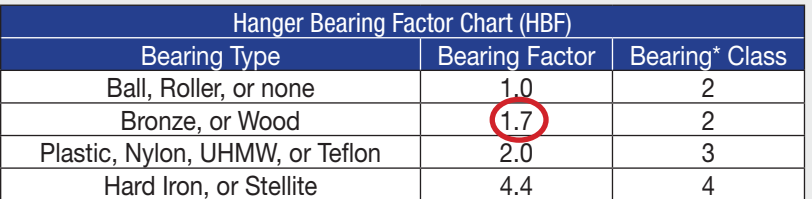

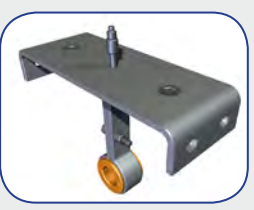

The screw conveyor speed calculated in Step 2 is 62-rpm. Fill in the blanks and calculate the Friction Horsepower (FHP):

$$
FHP = \frac{DF \times HBF \times L \times S}{1,000,000} = \frac{55 \times 1.7 \times 16 \times 62}{1,000,000} = 0.09HP
$$

### **Nomenclature:**

DF = Conveyor Diameter Factor HBF = Hanger Bearing Factor  $L =$  Conveyor Length (ft)  $S =$  Conveyor Speed

### **Material Horsepower**

The capacity (CP) given in the example is 25,600 lbs. per hour. Please note: Do not use Selection Capacity (SC) to calculate horsepower. The screw conveyor length is 16-feet. The Material Factor (MF) or HP Factor for corn meal is 0.5 from the Bulk Material Table.

$$
MHP^* = \frac{CP \times MF \times L}{1,000,000} = \frac{25,600 \times 0.5 \times 16}{1,000,000} = 0.21 HP
$$

#### **Nomenclature:**

 $MF = Material Factor$  CP = Capacity (lbs/hr)

The calculated Material Horsepower (MHP) is 0.21-HP and must be corrected since it is less than 5-HP. Using the Corrected Material HP Chart below, locate 0.21-HP on the horizontal axis of the chart, draw a line vertically until it intersects the curved line, then move horizontally to determine the Corrected Material Horsepower of 0.5-HP.

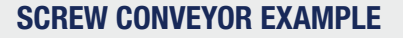

**SCREW CONVEYOR EXAMPLE - STEP 3: calculate horsepower requirements (continued)**

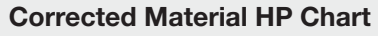

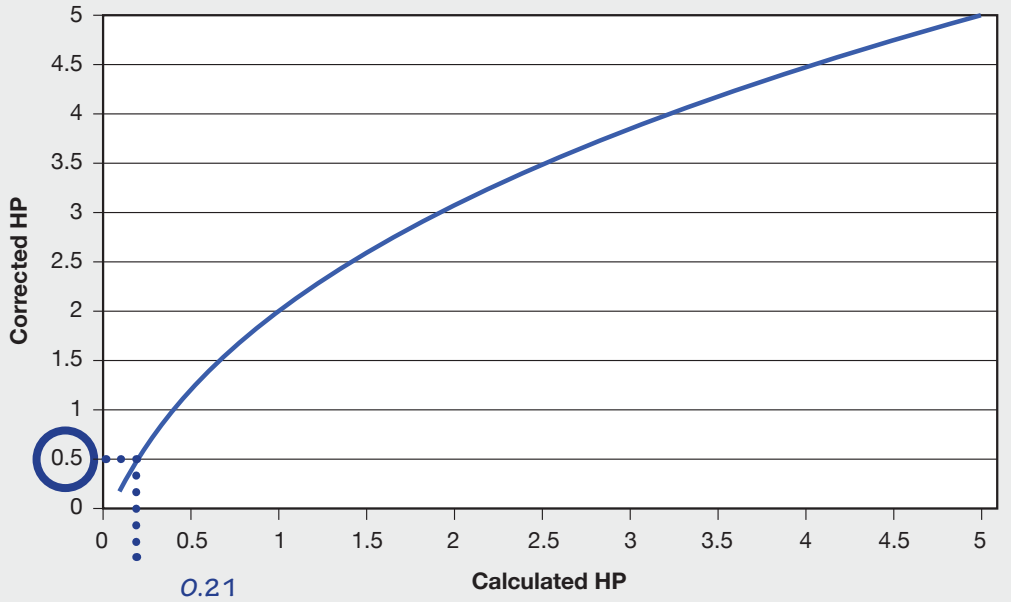

Design

Fill in the blanks and calculate Total Shaft Horsepower (TSHP) by summing the Friction Horsepower (FHP) and the Corrected Material Horsepower (MHP) as follows:

$$
TSHP = \frac{FHP + MHP^*}{e} = \frac{0.09 + 0.50}{0.88} = 0.67 HP
$$

Drive efficiency (e) for a typical screw conveyor drive unit with shaft-mounted reducer and V-belt drive is 88-percent, or 0.88.

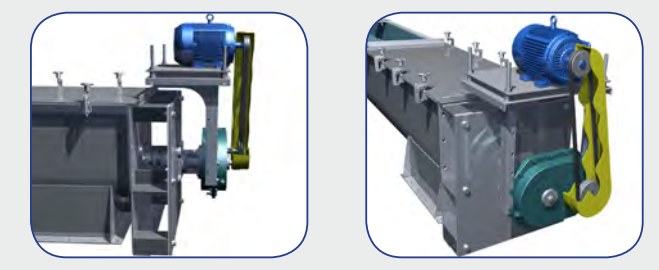

Total Shaft Horsepower (TSHP) is typically rounded up to the next commonly available motor size. The most commonly available motor size for the example would be 1-HP. The drive unit selected for the example is 1-HP at 60-rpm. The speed of the drive unit is typically rounded to the closest 5-rpm increment.

# **SCREW CONVEYOR EXAMPLE - STEP 4: CALCULATE TORQUE REQUIREMENTS**

#### **Information Given for Example:**

– Bulk Material: Corn Meal – Length: 16'-0" from centerline of inlet to centerline of discharge

Design

Design

– Capacity: 25,600 lbs/hr – Conveyor Type: Horizontal

## **Information Provided from Bulk Material Table:**

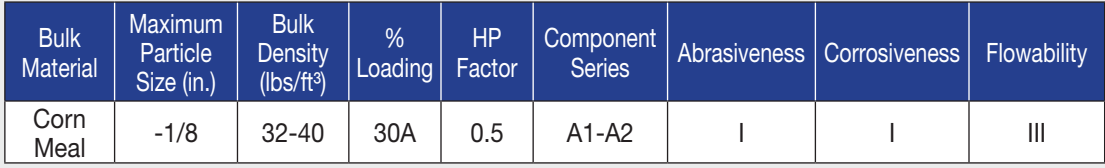

#### **Calculating Full Motor Torque**

A 1-HP at 60-rpm drive unit was selected for the example screw conveyor. Full Motor Torque is calculated with the following equation below:

Full Motor Torque = 
$$
\frac{HP \times 63,025}{S}
$$
 =  $\frac{1 \times 63,025}{60}$  = 1,050 inch-lbs.

HP = Nameplate Horsepower of the motor on the screw conveyor

S = Screw Conveyor Speed.

The torque rating of the drive shaft, coupling shafts, coupling bolts and conveyor screw must be greater than Full Motor Torque for proper design.

A 12-inch diameter screw conveyor was selected for the example. The minimum standard shaft size for a 12-inch diameter screw conveyor is 2-inch diameter. The corresponding pipe size is 2-1/2-inch schedule 40 pipe with 5/8-inch diameter coupling bolts. The materials of construction of the screw conveyor is carbon steel.

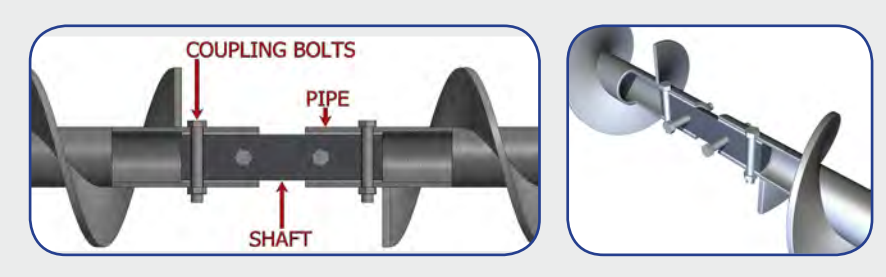

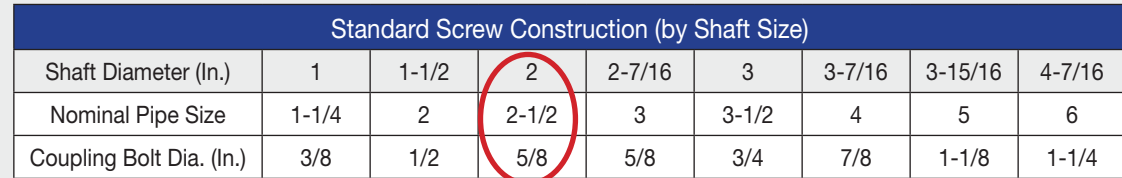

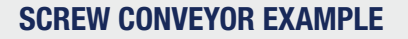

# **SCREW CONVEYOR EXAMPLE - STEP 4: CALCULATE TORQUE REQUIREMENTS (continued)**

Maximum torque ratings for each screw conveyor component are shown in the Torque Tables below. Maximum torque ratings are based on a safe stress value for the specific material of construction. The screw conveyor components will have an infinite life under normal operating conditions.

Design

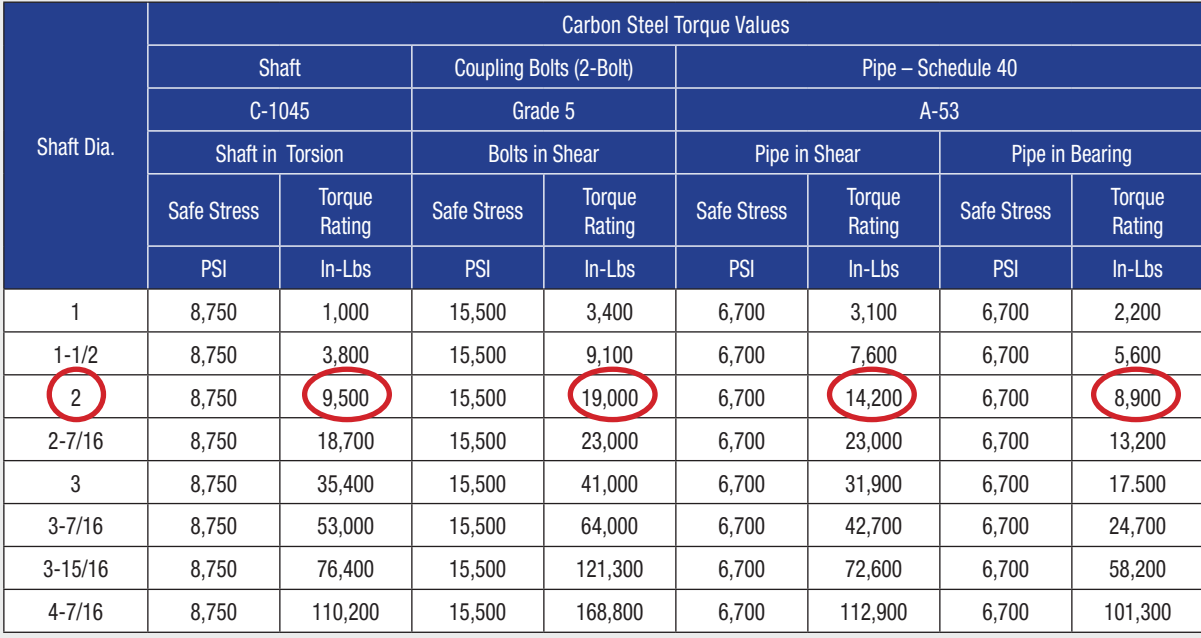

The torque rating of the screw conveyor components from the Torque Tables:

Drive and Coupling Shafts = 9,500 inch-lbs.

Coupling Bolts = 19,000 inch-lbs.

Pipe in Shear = 14,200 inch-lbs.

Pipe in Bearing = 8,900 inch-lbs.

The torque rating of each screw conveyor component is much higher than the Full Motor Torque generated by the drive unit. The screw conveyor in the example is designed properly and will function many years with minimal maintenance or downtime.

## **SCREW CONVEYOR EXAMPLE - STEP 5: COMPONENT SERIES SELECTION**

#### **Information Given for Example:**

– Bulk Material: Corn Meal – Length: 16'-0" from centerline of inlet to centerline of discharge

Design

– Capacity: 25,600 lbs/hr – Conveyor Type: Horizontal

## **Information Provided from Bulk Material Table:**

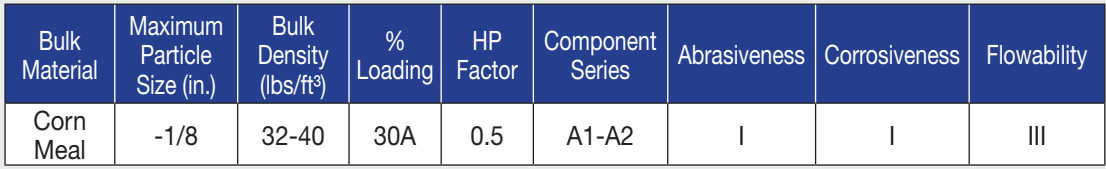

The recommended Component Series for corn meal is A as listed in the Bulk Material Table. Corn meal is a light, non-abrasive and free-flowing bulk material.

The 12-inch diameter by 16-feet long screw conveyor for the example is constructed from carbon steel with the following construction as selected from the Component Series Table:

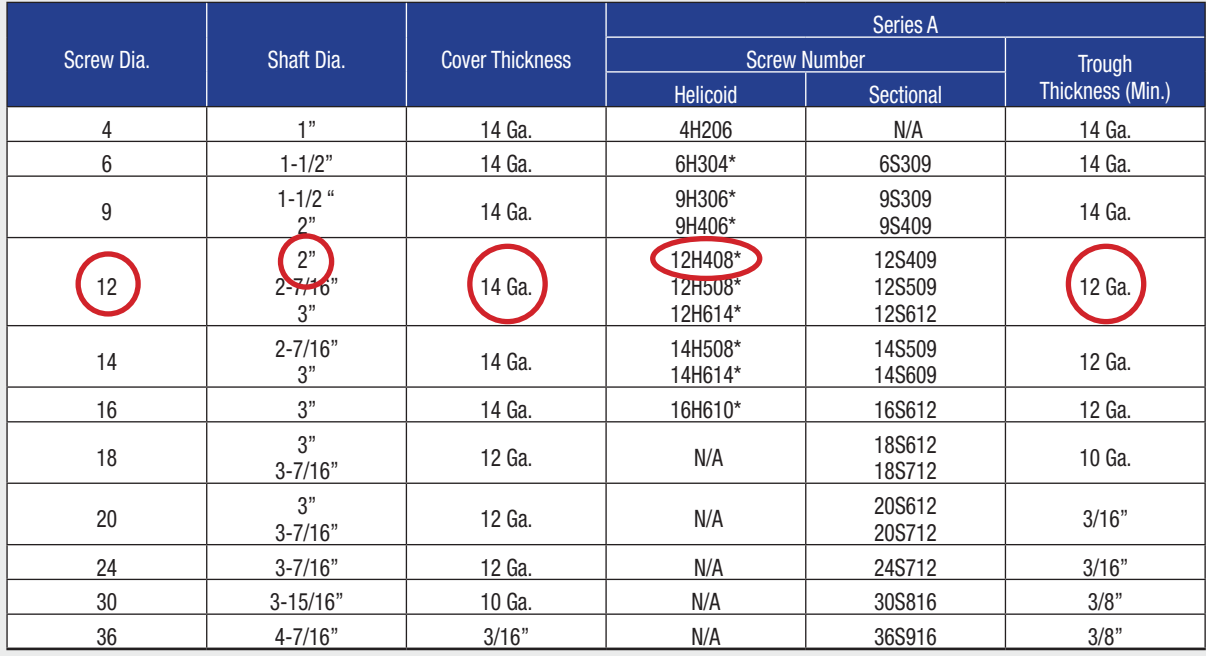

Screw: 12H408 helicoid screws with 1/8-inch nominal flight thickness and 2-inch shaft diameter Trough: TUA1212 angle flange trough with 12-gauge trough thickness Cover: COV1214UFL flanged cover with 14-gauge cover thickness

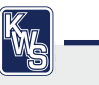

# **SCREW CONVEYOR EXAMPLE - STEP 5: COMPONENT SERIES SELECTION (continued)**

The recommended Bearing Material Series is 1-2 as listed in the Bulk Material Table.

The 12-inch diameter by 16-feet long screw conveyor for the example can utilize several different hanger bearing materials as selected from the Component Series Table:

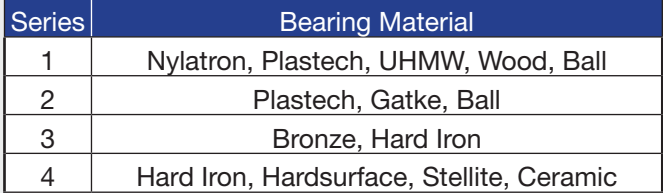

Based on a Bearing Material Series of 1-2, the hanger bearings can be Nylatron, Plastech, UHMW, Wood, Gatke or ball bearing. We are selecting wood for the example because wood hanger bearings are very cost-effective and durable.